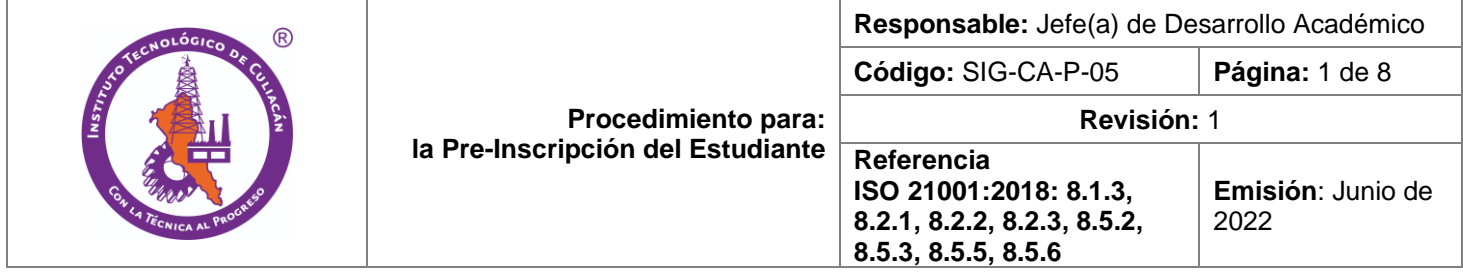

# **1. Propósito**

Generar el registro de admisión a los diferentes programas el cual permita a él/la aspirante que cubra los requisitos para el ingreso al Instituto Tecnológico de Culiacán.

## **2. Alcance**

Este procedimiento es aplicable al aspirante con la necesidad de formar parte del Instituto Tecnológico de Culiacán, apoyado por los departamentos: Desarrollo Académico, Recursos Financieros, Servicios Escolares, Subdirección Académica, Comunicación y Difusión.

## **3. Políticas de operación**

## **3.1 Generalidades**

3.1.1. El departamento de desarrollo académico convocará a reunión a los departamentos involucrados en el proceso para definir fechas, cantidad de lugares ofertadas, disponibilidad de aulas, cuotas, etc.

3.1.2. La dirección del plantel autorizará y publicará con anticipación, la Convocatoria de Nuevo Ingreso SIG-CA-FE-05-01 con la oferta educativa de los programas que tenga disponible el Instituto para el ciclo escolar referido, con las condiciones y lineamientos del proceso.

3.1.3. El departamento de desarrollo académico y la subdirección académica solicitarán al organismo evaluador que designe el instituto, la aplicación de los exámenes de admisión que considere, según el programa educativo.

3.1.4 El departamento de desarrollo académico y la subdirección académica organizarán la aplicación del examen de selección por parte del organismo evaluador, en las instalaciones o mediante la plataforma indicada por TecNM.

3.1.5. El proceso de registro se realizará en su totalidad vía internet, de acuerdo con las instrucciones declaradas en la convocatoria, publicada en la página institucional.

3.1.6. El departamento de centro de cómputo apoya en todo momento el proceso de preinscripción, integra la información de los aspirantes para elaborar la base de datos, dar soporte y generar ficha de pre-inscripción.

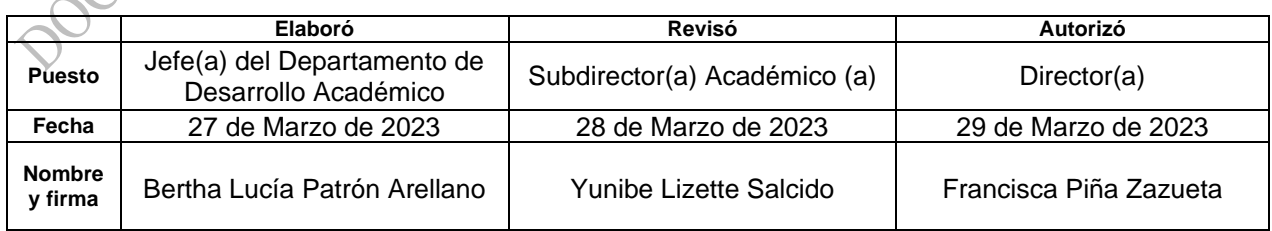

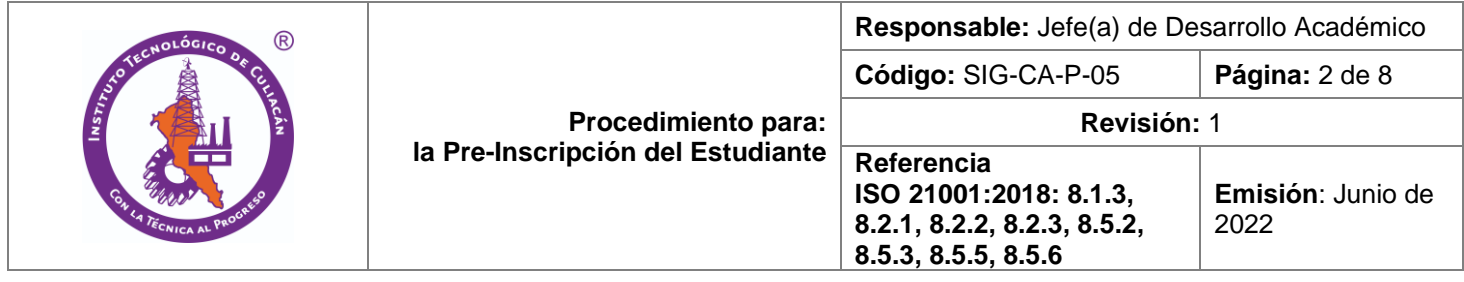

## **3.2 Sobre el proceso de comunicación de los requisitos para los productos y servicios educativos y del registro del aspirante.**

3.2.1. El registro de ingreso a la Institución se realizará exclusivamente en línea, a través de la dirección electrónica [www.culiacan.tecnm.mx](http://www.culiacan.tecnm.mx/) en las fechas establecidas de inicio. 3.2.2. Para presentar el examen de nuevo ingreso, deberá realizar todas y cada una de las indicaciones referidas en la Convocatoria de nuevo ingreso SIG-CA-FE-05-01.<br>
o Registrarse en el portal definido en la convocatoria.<br>
o Ingresar al portal de admisión con los datos de acceso.<br>
o Pago de derecho de examen d

- o Registrarse en el portal definido en la convocatoria.
- o Ingresar al portal de admisión con los datos de acceso.
- o Pago de derecho de examen de admisión.
- o Descarga la guía de estudios desde su correo electrónico.
- o Presentación del examen de admisión.

## **3.3. Sobre el aspirante**

3.3.1. El aspirante no podrá obtener más de una ficha de ingreso al que obtuvo en el pre-registro. 3.3.2. El aspirante deberá cumplir con todos los requisitos establecidos en la Convocatoria de Nuevo Ingreso SIG-CA-FE-05-01, atendiendo las fechas límites y los tiempos de pago, con la finalidad de obtener su ficha de ingreso a los exámenes, en el cual se señalará la fecha y aula de aplicación.

3.3.3. El aspirante consultará los resultados de seleccionados para el curso propedéutico y curso de inducción, en la fecha señalada en la convocatoria, en el formato "Lista de aspirantes aceptados", SIG-CA-FE-05-02.

3.3.4. Para preinscribirse el aspirante deberá tener su recibo de pago.

#### **3.4 Sobre el examen de admisión**

- 3.4.1 El departamento de desarrollo académico en colaboración con la subdirección académica, confirman el número exacto de exámenes de admisión solicitados.
- 3.4.2 El departamento de desarrollo académico y la subdirección académica organizarán la aplicación de los exámenes de admisión, de manera presencial o virtual y con el personal designado para el proceso; instrucciones a través de la dirección electrónica [www.culiacan.tecnm.mx](http://www.culiacan.tecnm.mx/)
- 3.4.3 Al finalizar la aplicación, el departamento de desarrollo académico y la subdirección académica en conjunto con el organismo evaluador integrarán el expediente correspondiente a la aplicación de los exámenes de admisión.
- 3.4.4 El departamento de desarrollo académico y la subdirección académica recibirán en tiempo y forma los resultados de la evaluación para la formación de los grupos que realizarán el curso propedéutico y curso de inducción.

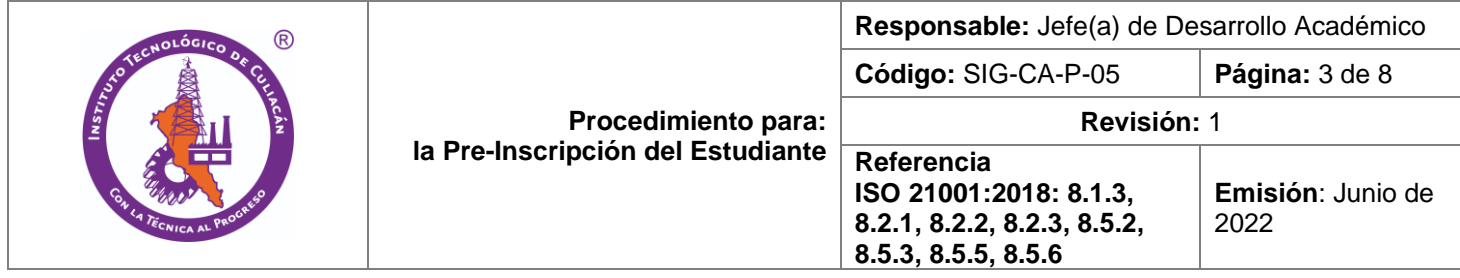

## **3.5 Sobre el proceso de presentación de examen de admisión**

3.5.1. El aspirante acudirá a presentar el examen de admisión en las fechas y horarios señalados en su ficha, previa identificación de manera presencial o virtual.

3.5.2. En caso de que el examen sea de manera virtual, el aspirante presenta el examen de admisión en las fechas y horarios señalados.

3.5.3.A través de la dirección electrónica www.culiacan.tecnm.mx se publicará la lista de aceptados para realizar el curso propedéutico y curso de inducción.

## **3.6. Sobre la conservación de la información**

3.6.1. Los resultados de la aplicación de los exámenes se conservarán en la subdirección académica.

3.6.2. La lista de aceptados SIG-CA-FE-05-03, será conservada en el Departamento de servicios escolares.

3.6.3. Los datos personales proporcionados serán resguardados y protegidos conforme a la Ley General de Protección de Datos Personales en Posesión de Sujetos Obligados y demás normatividad aplicable al Tecnológico Nacional de México (TecNM).

## **3.7. Sobre la evidencia de la conformidad con los criterios de selección y aceptación.**

3.7.1. El ingreso a la Institución se sujetará estrictamente a la disponibilidad de espacios en el programa educativo, así como, el cumplimiento de realizar el examen de admisión, curso propedéutico y curso de inducción.

3.7.2. No se podrá ingresar a la institución cuandose haya tenido baja definitiva en cualquier programa educativo del Tecnológico Nacional de México.

3.7.3. La lista de aspirantes aceptados SIG-CA-FE-05-02 será publicada en la dirección electrónica [www.culiacan.tecnm.mx.](http://www.culiacan.tecnm.mx/)

3.7.4 La lista de aceptados SIG-CA-FE-05-03 será publicada en la dirección electrónica [www.culiacan.tecnm.mx.](http://www.culiacan.tecnm.mx/)

## **3.8 Sobre los principios de transparencia, accesibilidad, respeto al estudiante y la equidad.**

3.8.1. El proceso de aplicación de exámenes y resultados de aspirantes aceptados son publicados de forma transparente y fidedigna por la Institución a través de la página institucional www.culiacan.tecnm.mx.

#### **3.9 Sobre las perspectivas de carrera.**

3.9.1 La opción de cursar un programa diferente al solicitado en primera opción será determinada por la subdirección académica.

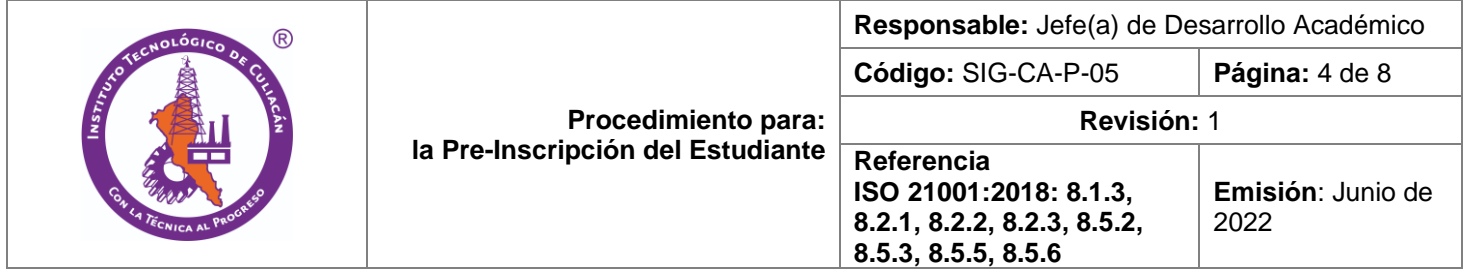

## **3.10 Sobre la evidencia de la conformidad con los criterios de selección aceptación**

- 3.10.1 Los requisitos de aceptación que se requieren cumplir para que un aspirante quede seleccionado son:
- Hacer examen de admisión con un mínimo de porcentaje de 0.01 % de aprobación.
- Hacer curso propedéutico.
- Hacer curso de inducción.

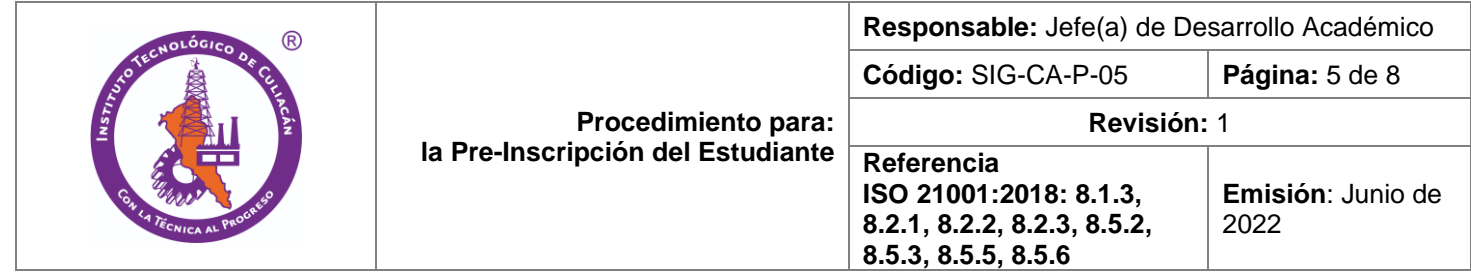

## **4. Diagrama de Procedimiento**

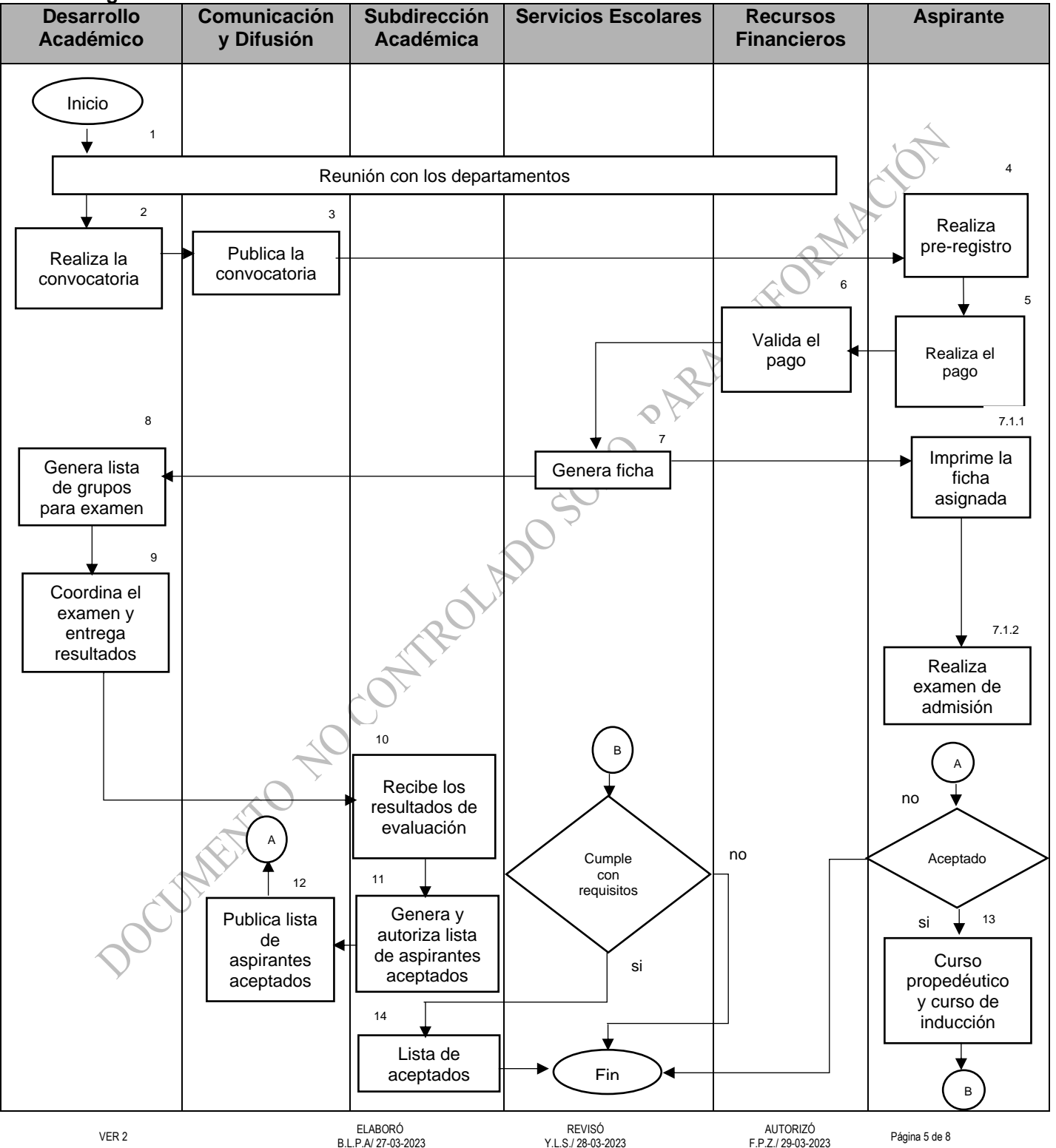

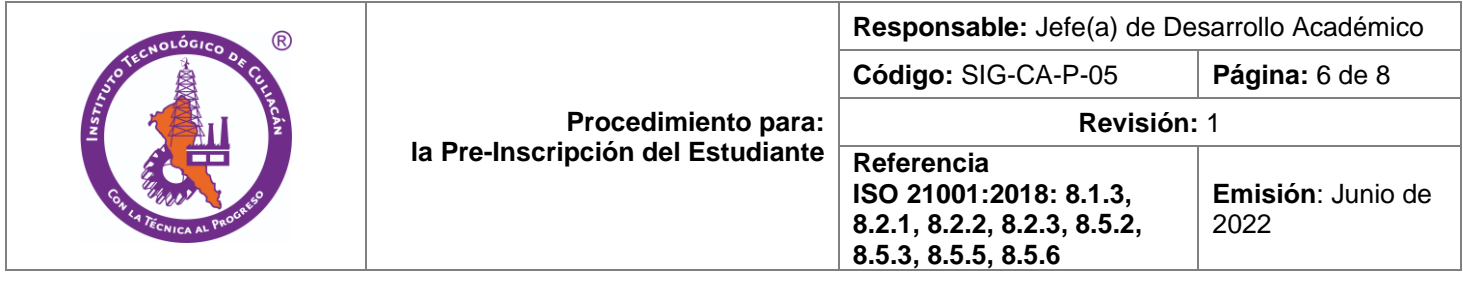

# **5. Descripción de Procedimiento**

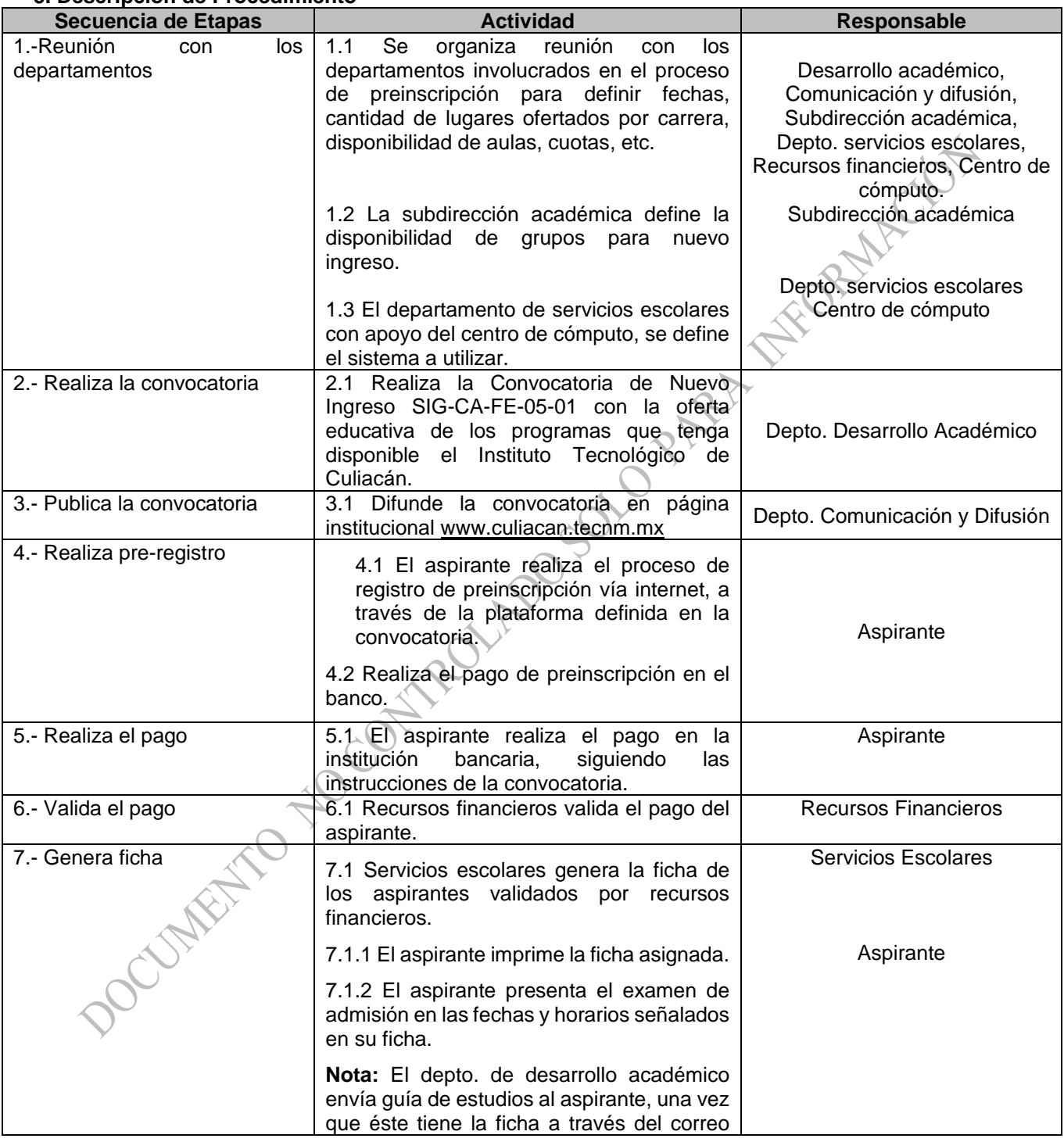

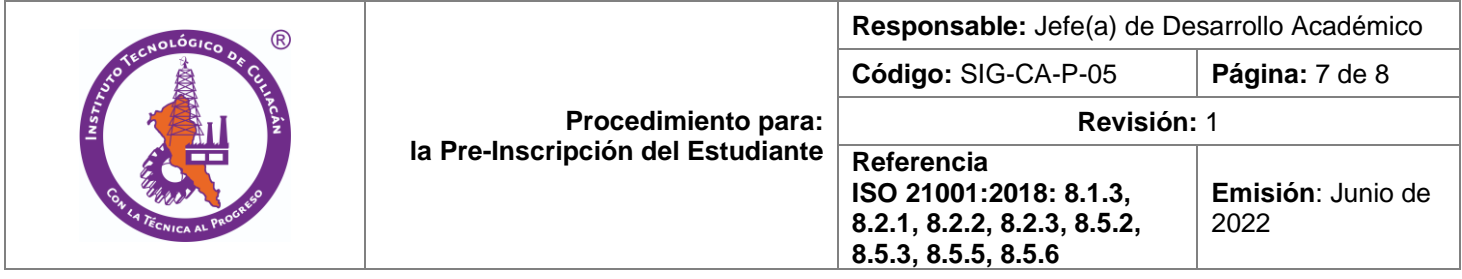

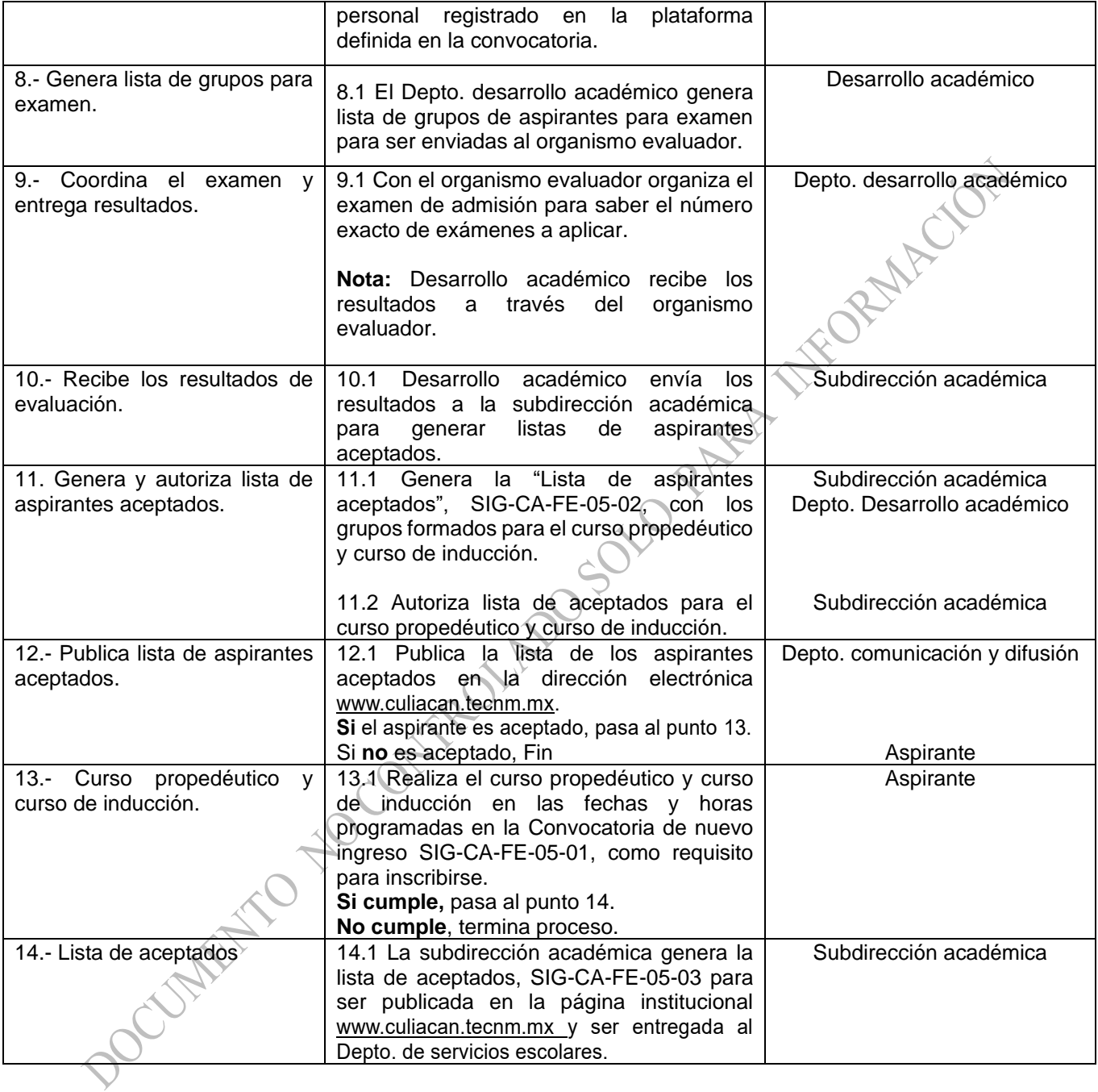

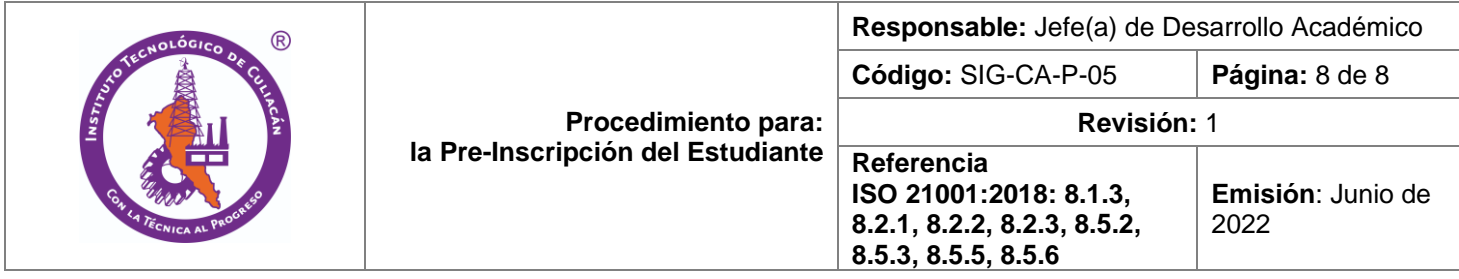

## **6. Documentos de referencia**

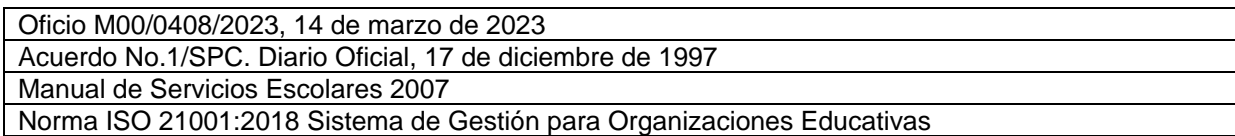

## **7. Registros**

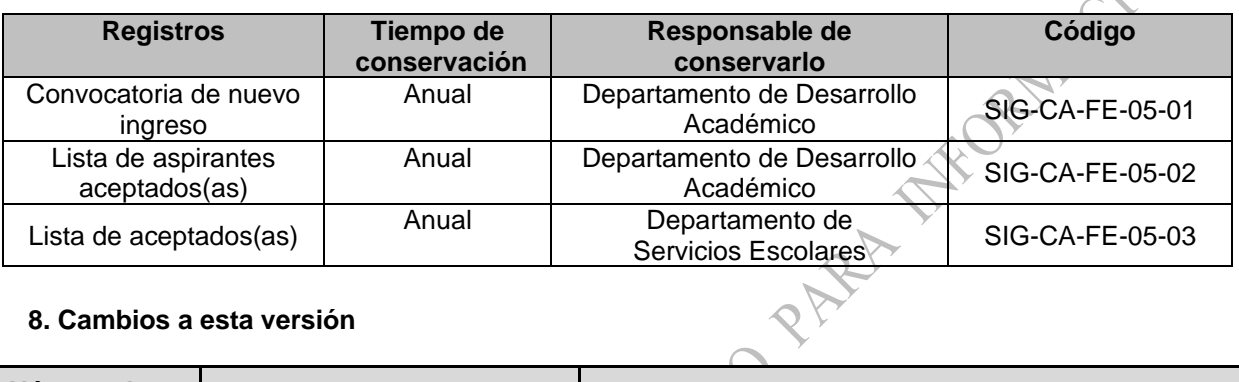

## **8. Cambios a esta versión**

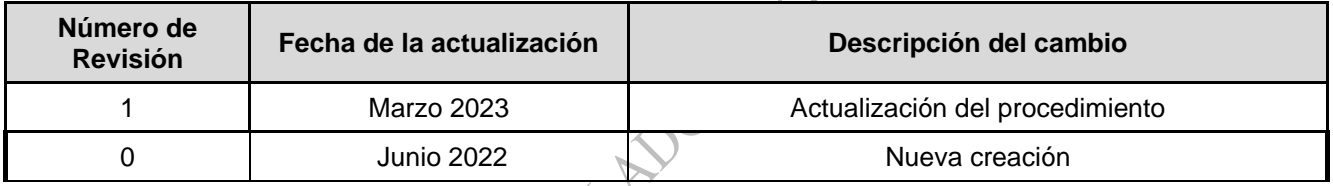